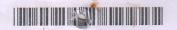

| Reg.   | No. | ****** | ******* | *********** |
|--------|-----|--------|---------|-------------|
|        |     |        |         | 1           |
| Almana |     | -      |         |             |

III Semester B.Sc. Degree (C.B.C.S.S. – O.B.E. – Regular/Supplementary/
Improvement) Examination, November 2023
(2019 to 2022 Admissions)

CORE COURSE IN COMPUTER SCIENCE

CORE COURSE IN COMPUTER SCIENCE 3B04CSC: Data Structures

Time: 3 Hours

Max. Marks: 40

PART – A (Short Answer)

Answer all questions:

 $(6 \times 1 = 6)$ 

- 1. List any one advantage of circular queue.
- 2. What do you mean by FIFO?
- 3. Define complete binary tree.
- 4. Define path matrix.
- 5. Give the constraints to be satisfied by the given array to apply the binary search algorithm.
- 6. "Selection sort algorithm is not belonging to the category of divide and conquer." Comment on this statement with enough justification.

PART – B (Short Essay)

Answer any 6 questions:

 $(6 \times 2 = 12)$ 

- 7. List the different applications of stack.
- 8. Write a note on garbage collection.
- 9. What is an array? Give an example.
- 10. Write a short note on the representation of binary trees in memory.

P.T.O.

## K23U 3417

- 11. Explain DFS with an example.
- 12. Differentiate between algorithm and pseudo code.
- 13. Compare and contrast linear search and binary search algorithm.
- 14. How will you measure the running time of a program?

PART – C (Essay)

Answer any 4 questions:

 $(4 \times 3 = 12)$ 

- 15. Explain polynomial addition with an example.
- 16. Write down the procedure to pop an element from a queue.
- 17. Briefly explain heap sort.
- 18. Define graph. What do you mean by graph traversal?
- 19. Briefly explain asymptotic notations.
- 20. Elaborate the working of bubble sort algorithm with the given set of elements 10, 1, 23, 90, 67, 0, 24.

PART – D (Long Essay)

Answer any 2 questions:

 $(2 \times 5 = 10)$ 

- 21. Explain merge sort algorithm with a suitable example.
- 22. Explain various operations on graph with examples.
- 23. What is binary search tree? Explain the algorithm for searching and insertion of an item into a binary search tree.
- 24. What is a linked list? How will you insert a new node to a specified position in a linked list?